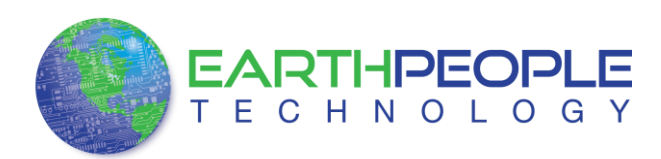

# MEGAPROLOGIC USB PLD DEVELOPMENT SYSTEM

# Data Sheet

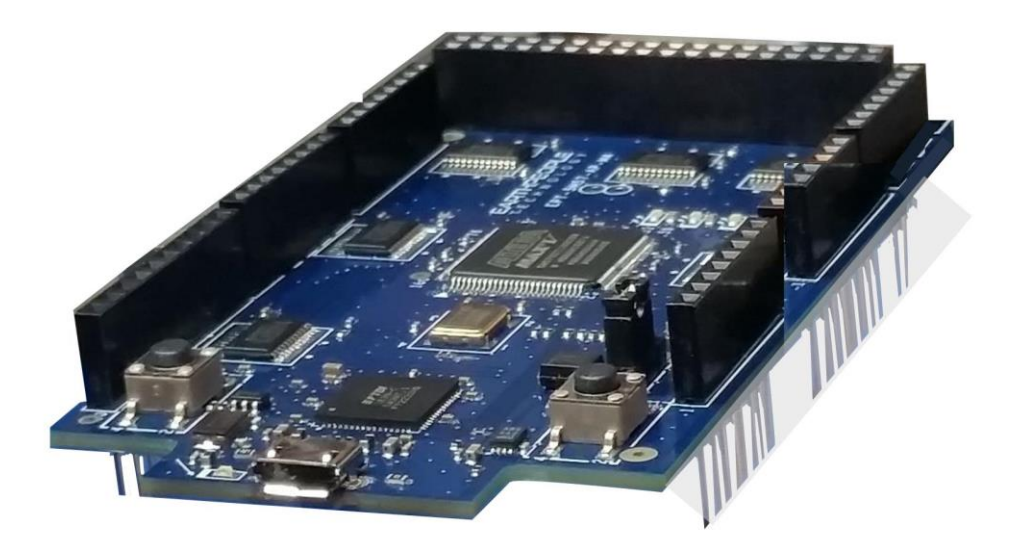

The MegaProLogic is a part of the EPT USB/PLD development system. It provides an innovative method of developing and debugging the users microcontroller code. It can also provide a high speed data transfer mechanism between microcontroller and Host PC.

The MegaProLogic board is equipped with an Altera 5M570 PLD; which is programmed using the Intel Quartus Prime software. The CPLD has 570 Logic Elements which is equivalent to 440 Macrocells. An on board 66 MHz oscillator is used by the EPT-Active-Transfer-Library to provide data transfer rates of 0.1 Mega Bytes per second. The EPT-Active-Transfer-Library provides control communication between the objective device and the CPLD. Data transfer

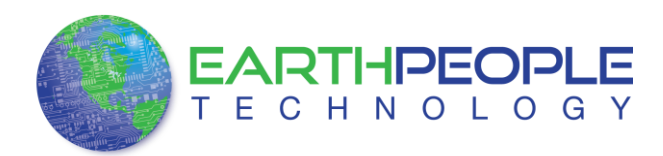

during the objective device checkout between the PC and the CPLD program is available via the Hyper Serial Port. The board also includes the following parts.

- Altera 5M570 in the TQFP 100 pin package
- 66 MHz oscillator for driving USB data transfers and users code
- Four 74LVC245 bidirectional voltage translator/bus transceiver
- 32 user Input/Outputs
- Four Green LED's accessible by the user
- Two PCB switches accessible by the user
- All connectors to stack into the Arduino Uno
- USB to Serial FT2232H Dual Channel Chip

### 1 Block Diagram

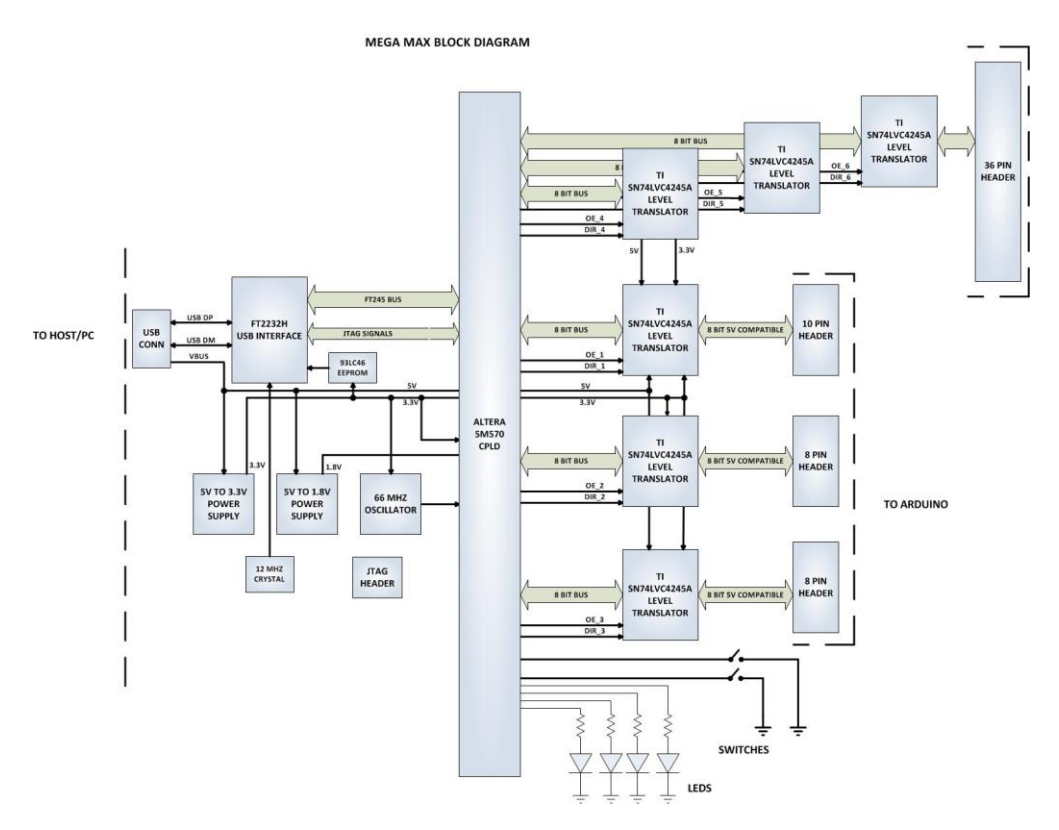

#### Figure 2 MegaProLogic Block Diagram

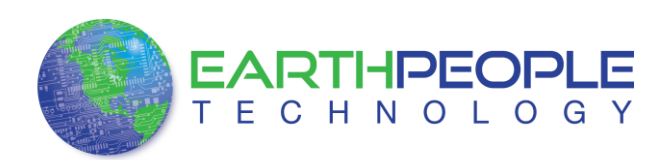

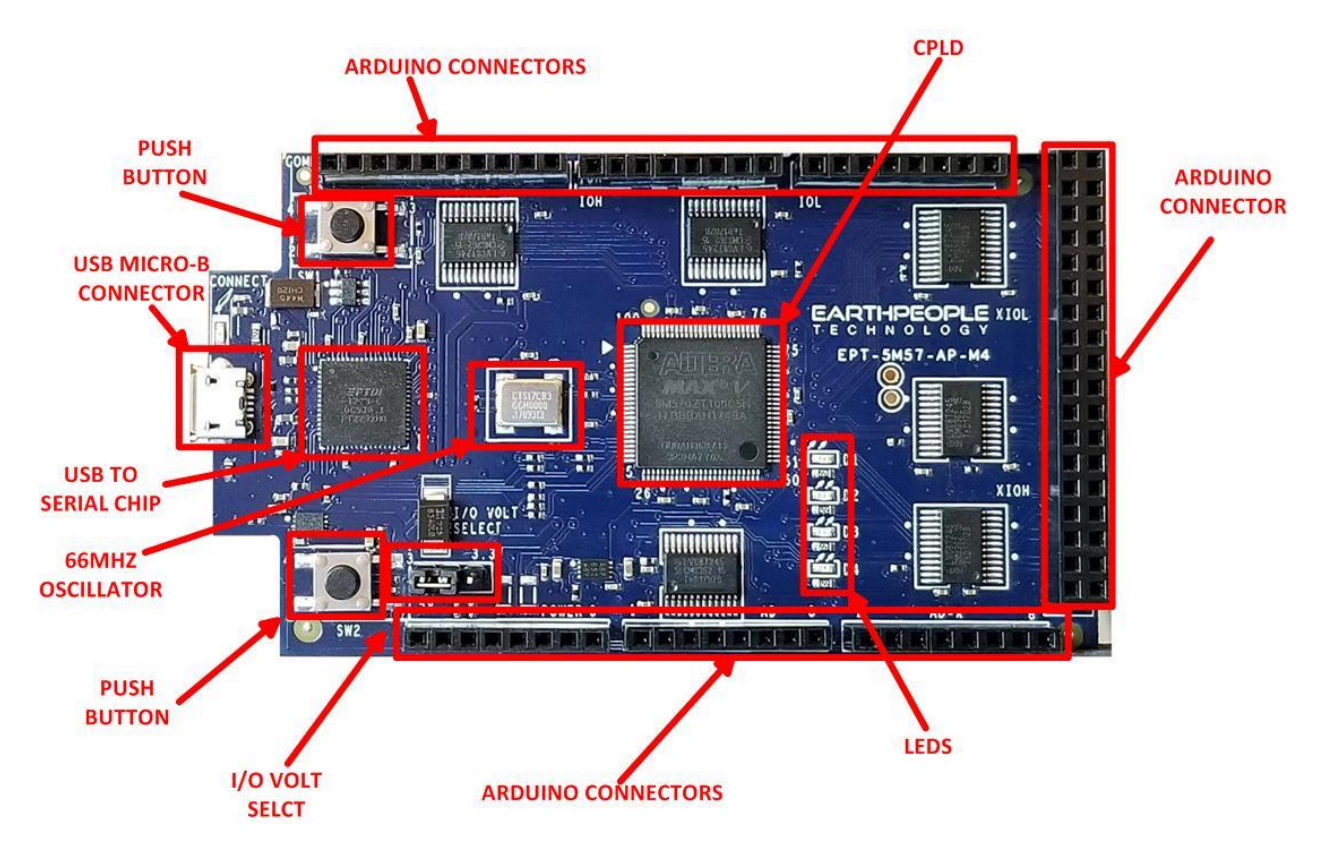

Figure 2 MegaProLogic Component Callouts

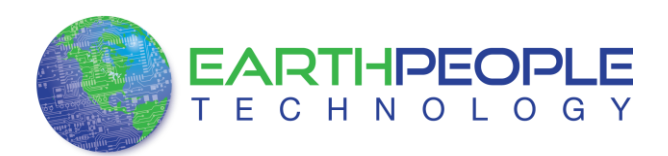

## 2 Mechanical Dimensions

**MEGAMAX PCB DIMENSIONS** 

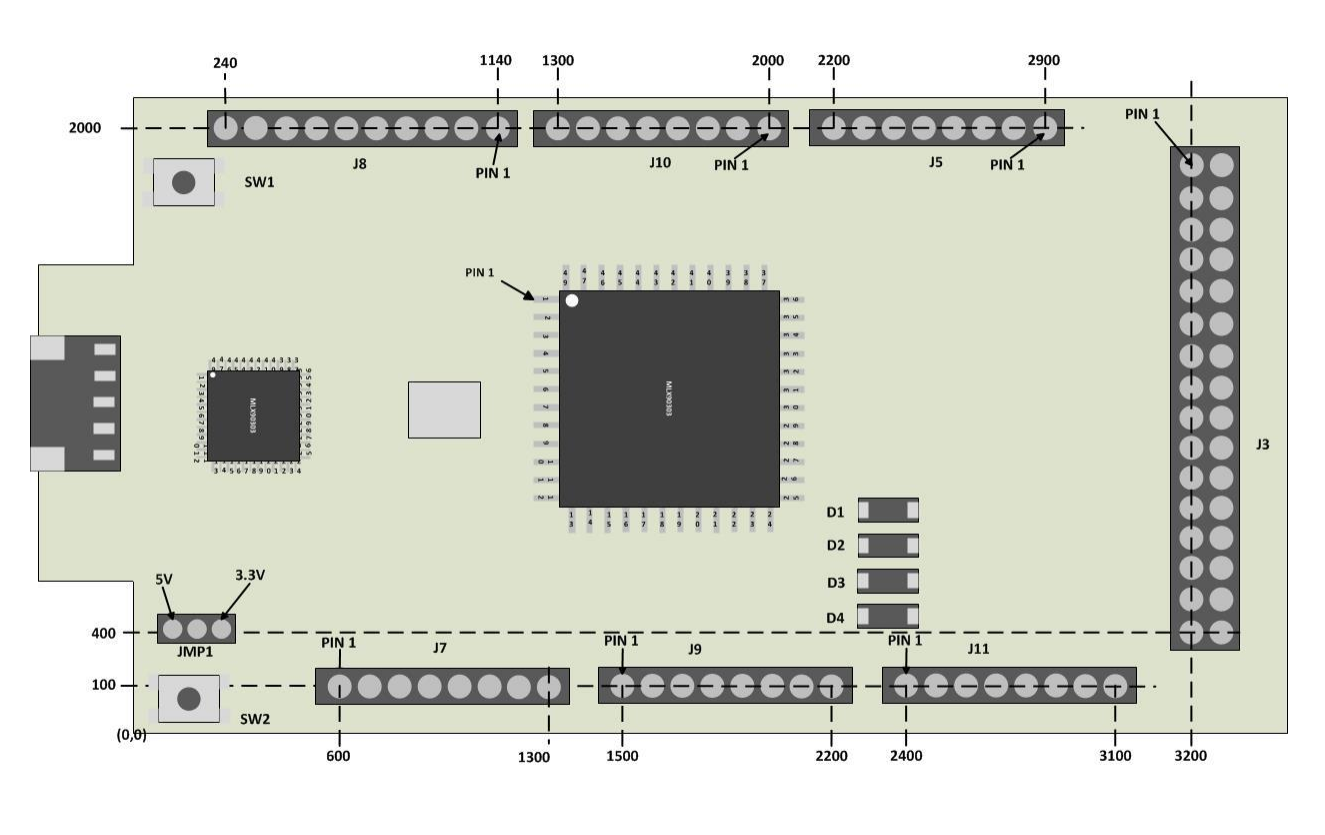

All dimensions in mils (0.001")

# **3 Pin Mapping**

Pin Mapping between Connectors, MAXV CPLD and User code

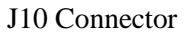

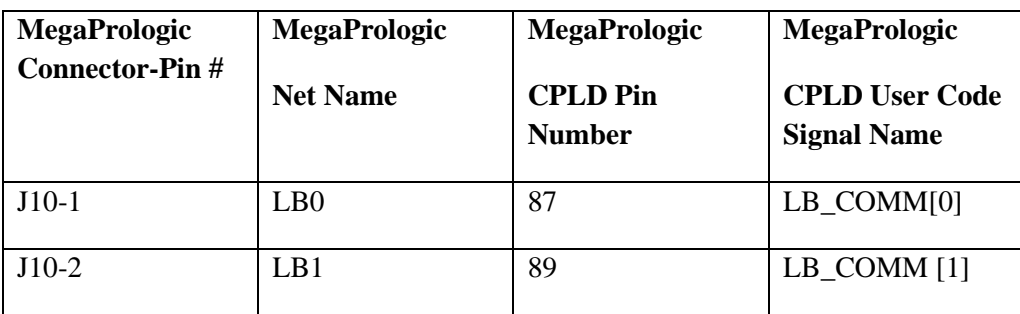

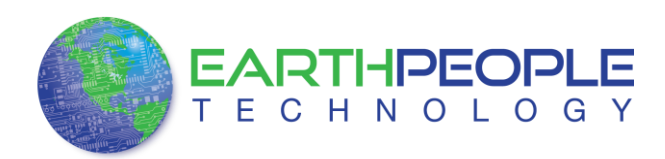

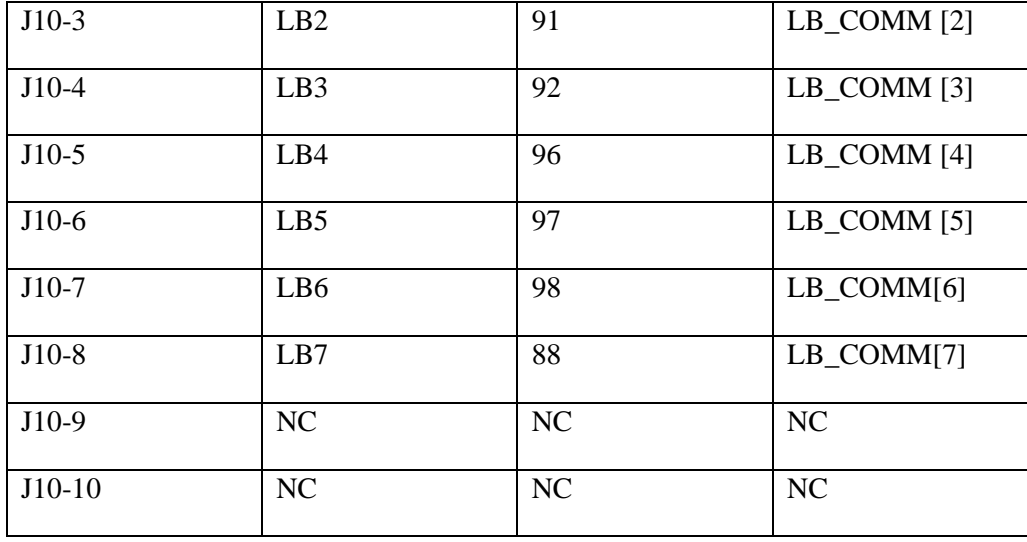

#### J8 Connector

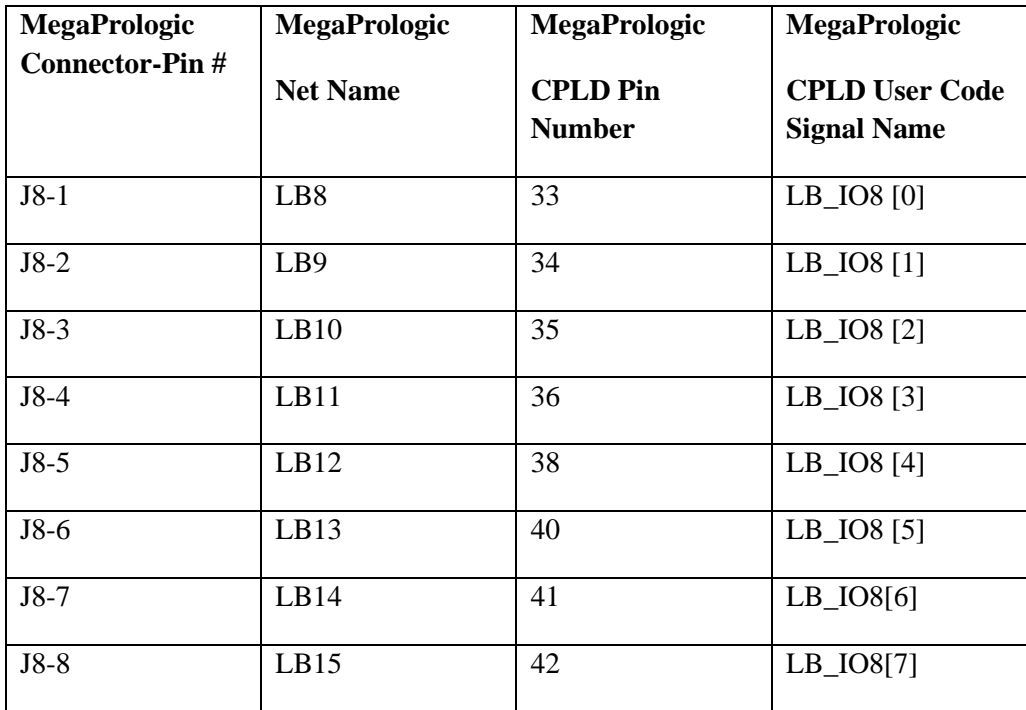

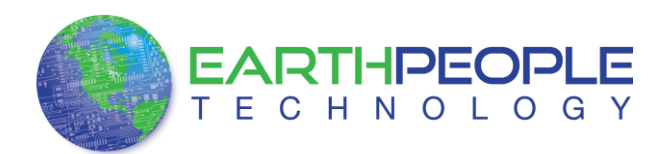

#### J9 Connector

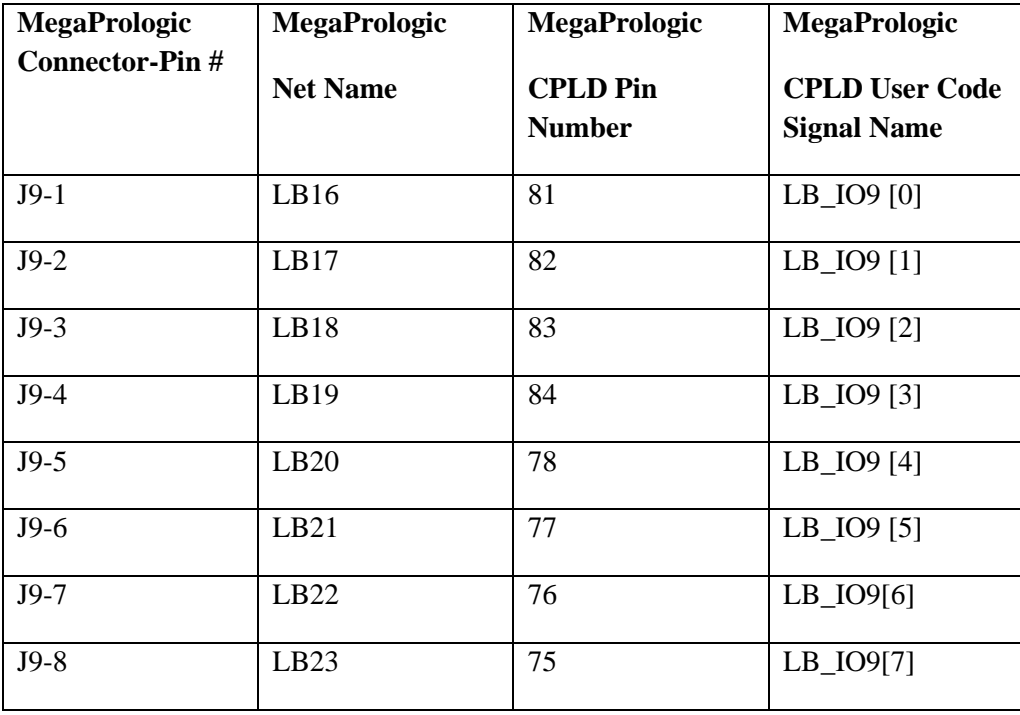

#### J16 Connector

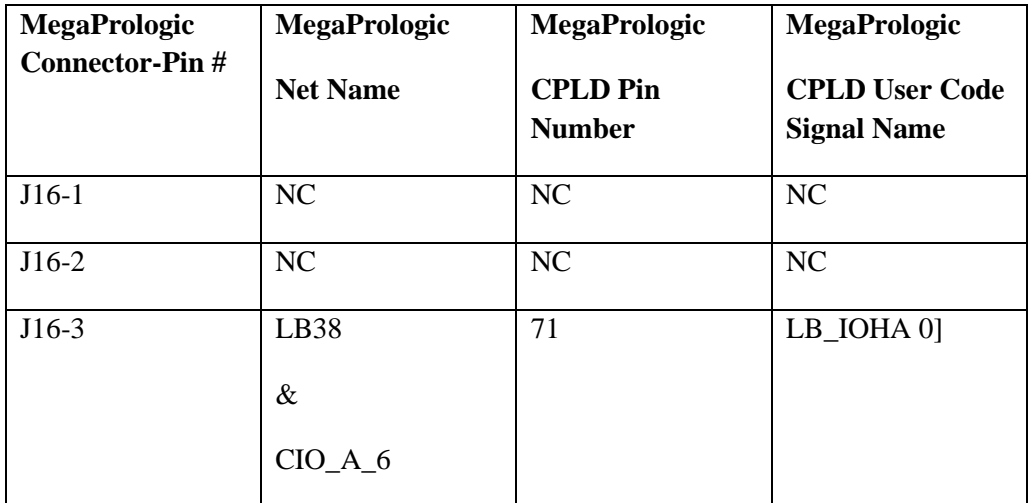

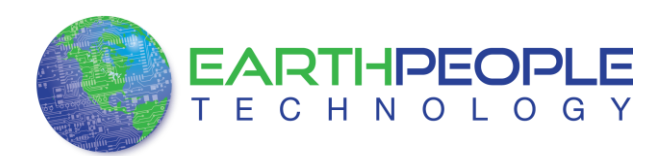

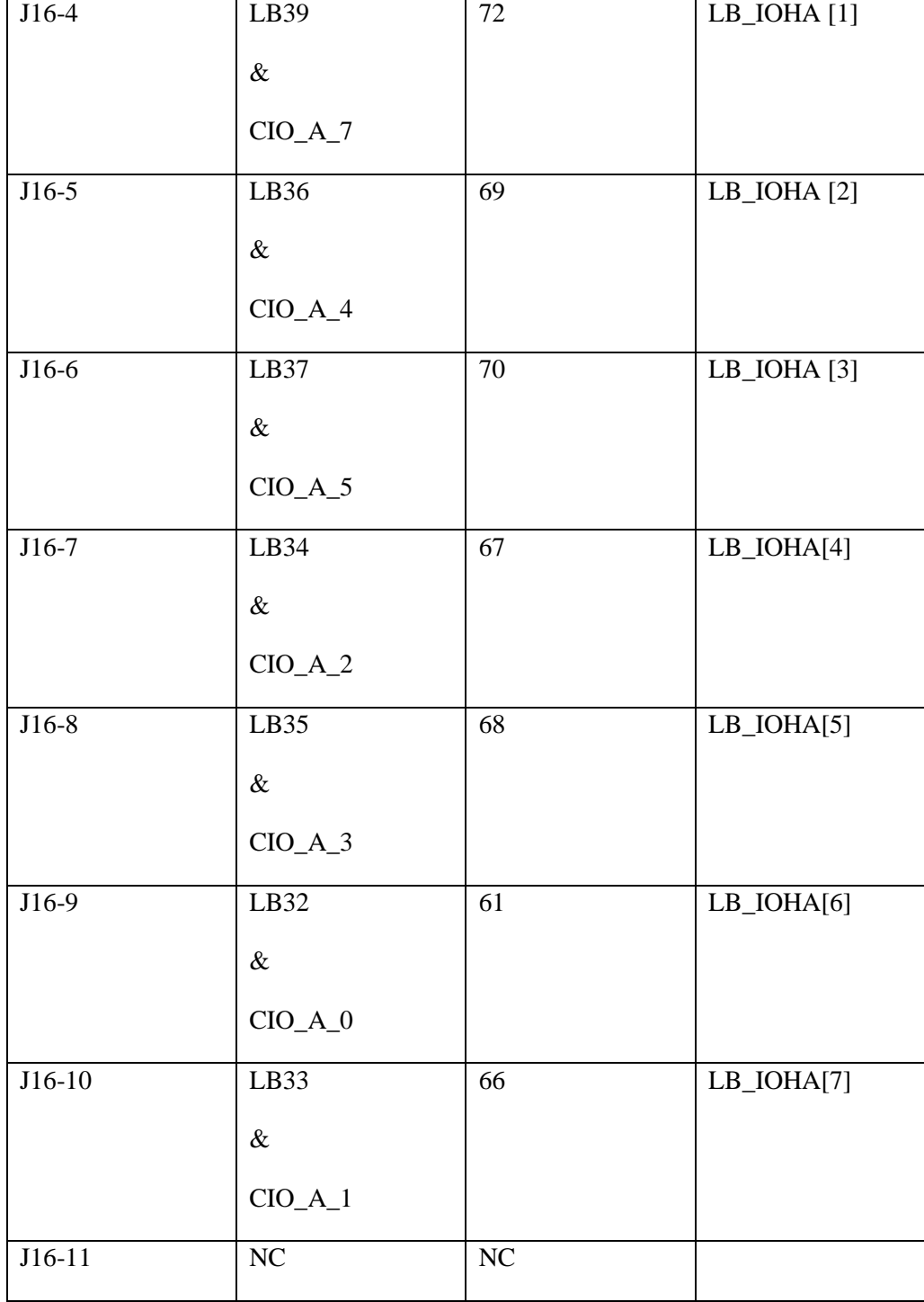

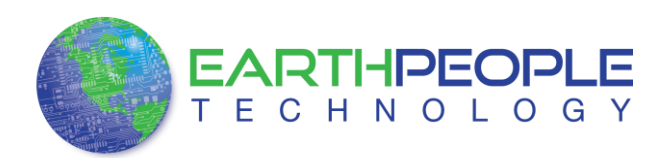

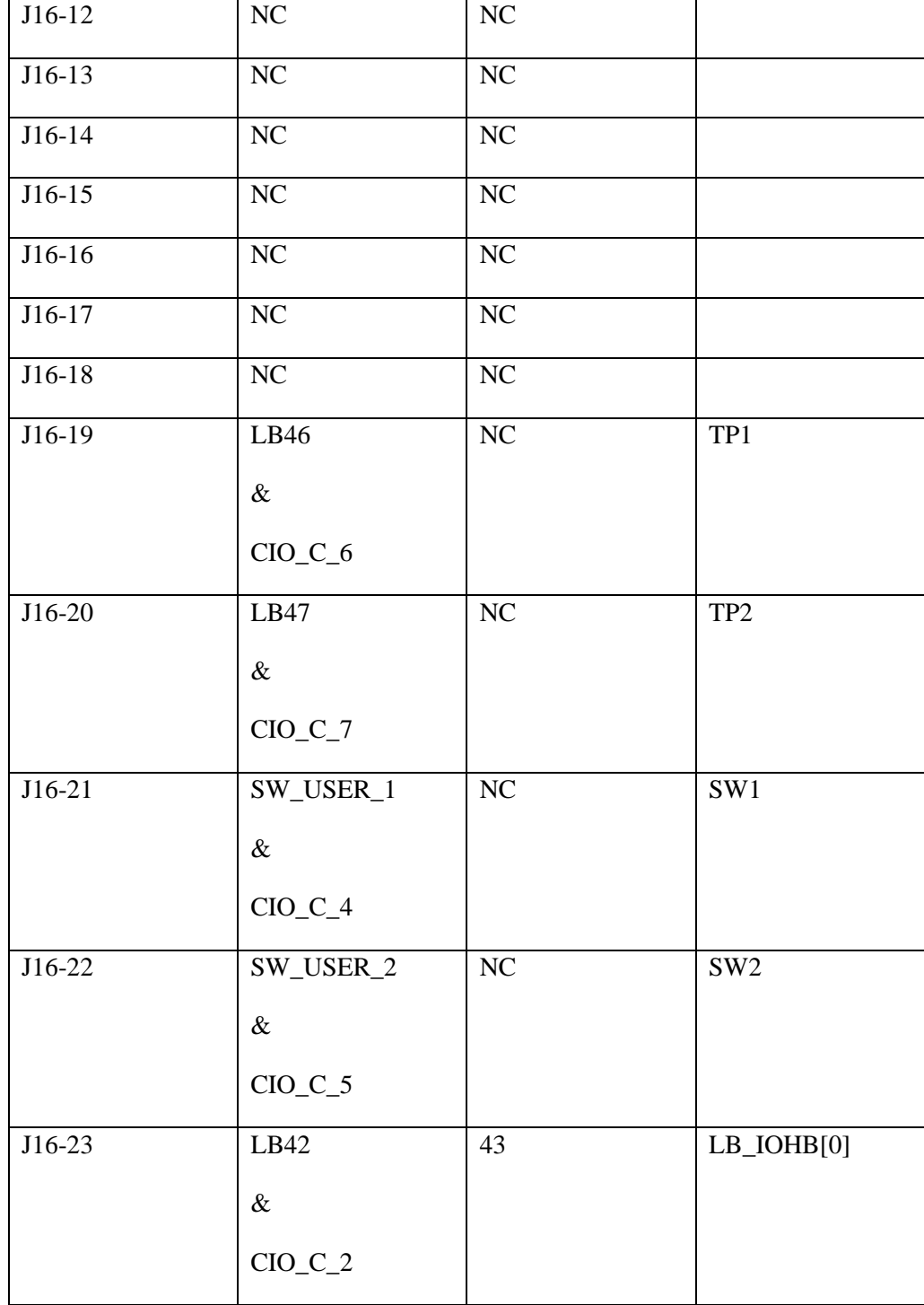

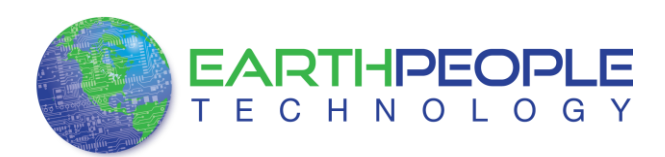

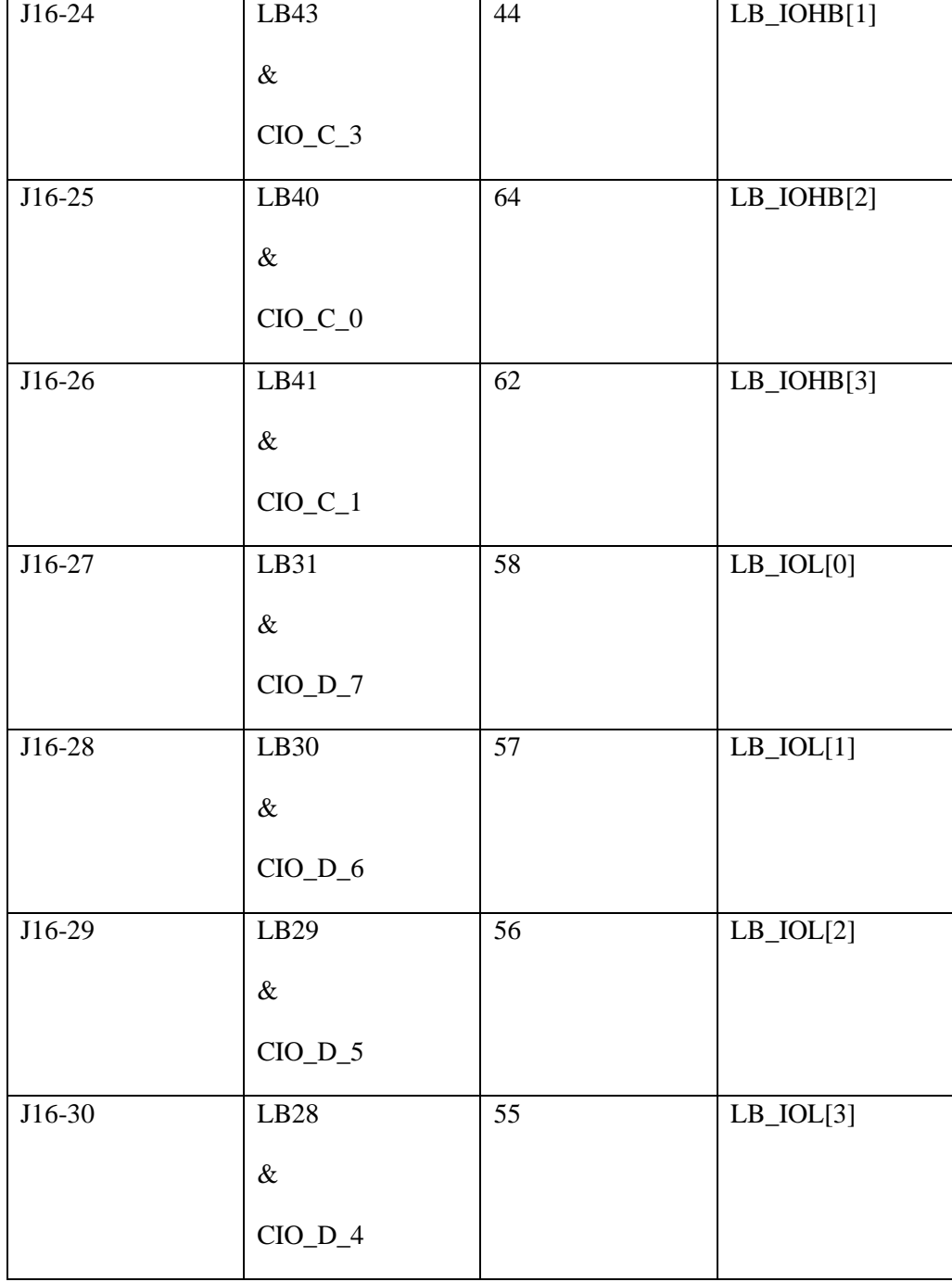

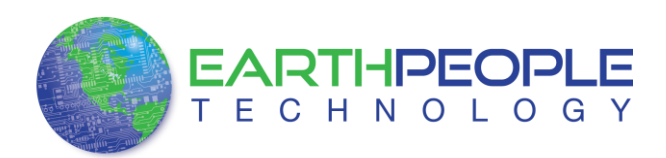

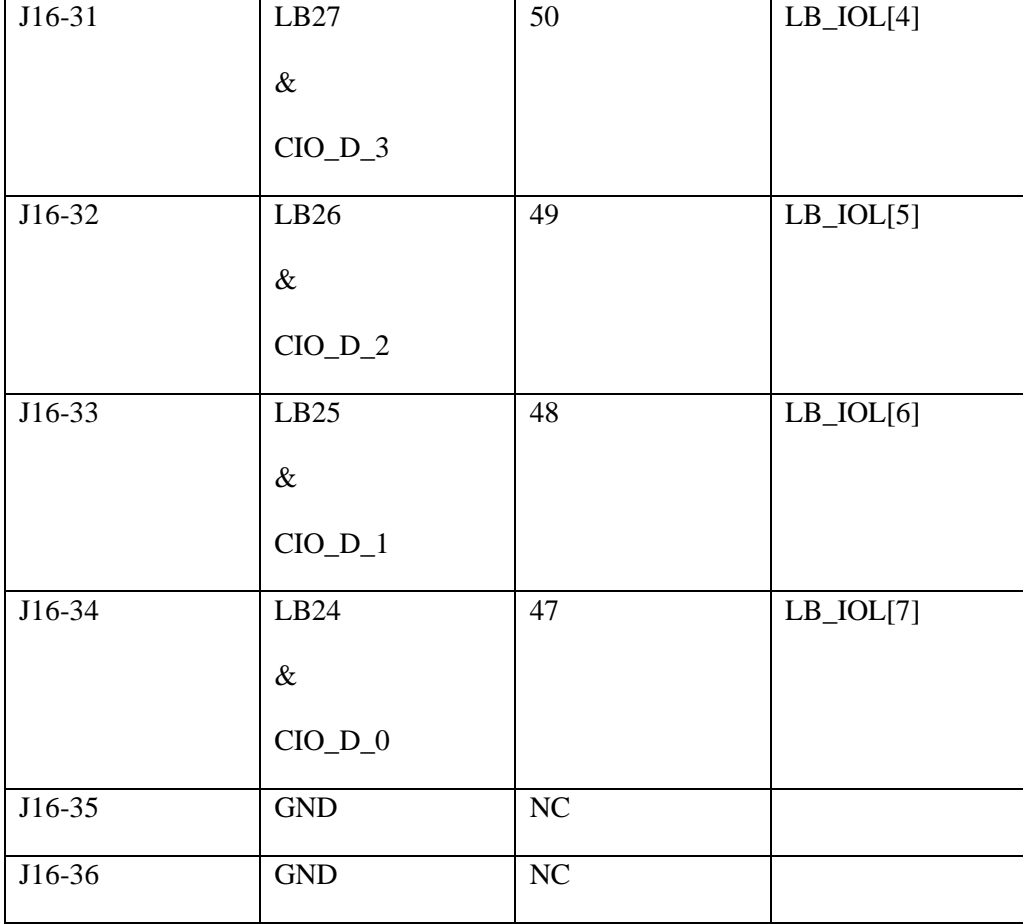

Net Name Mapping between components

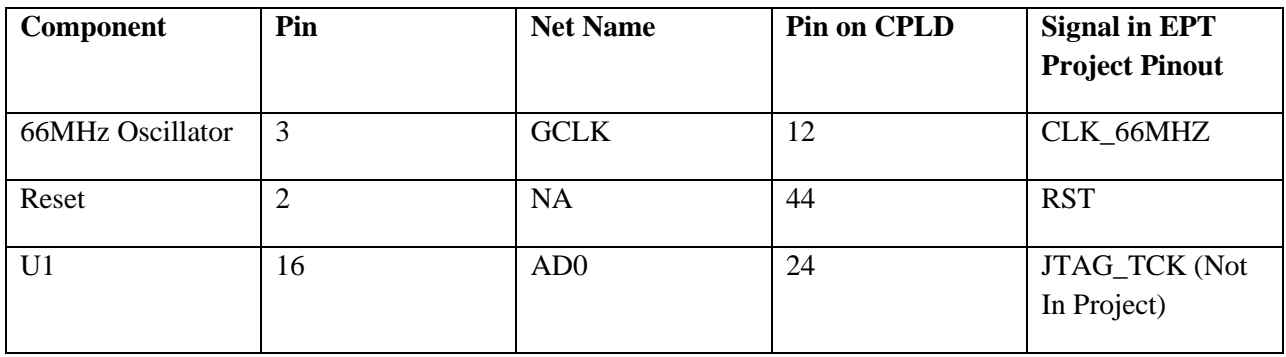

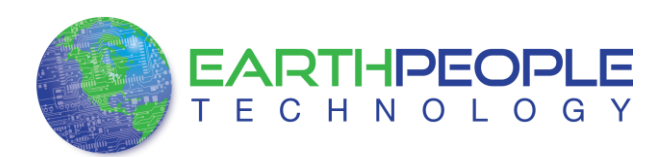

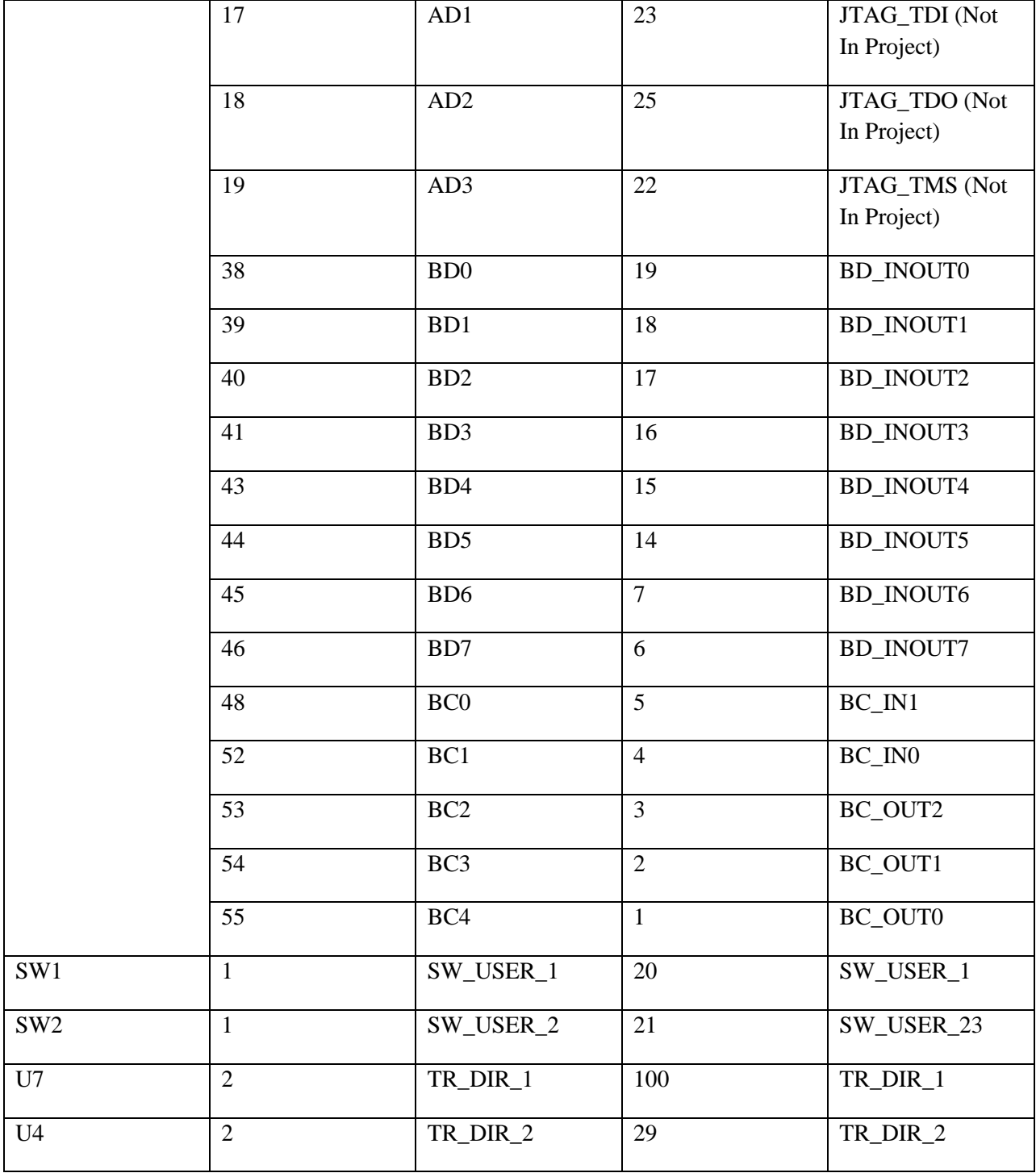

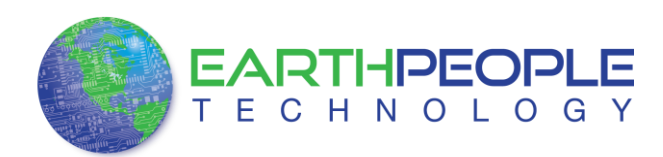

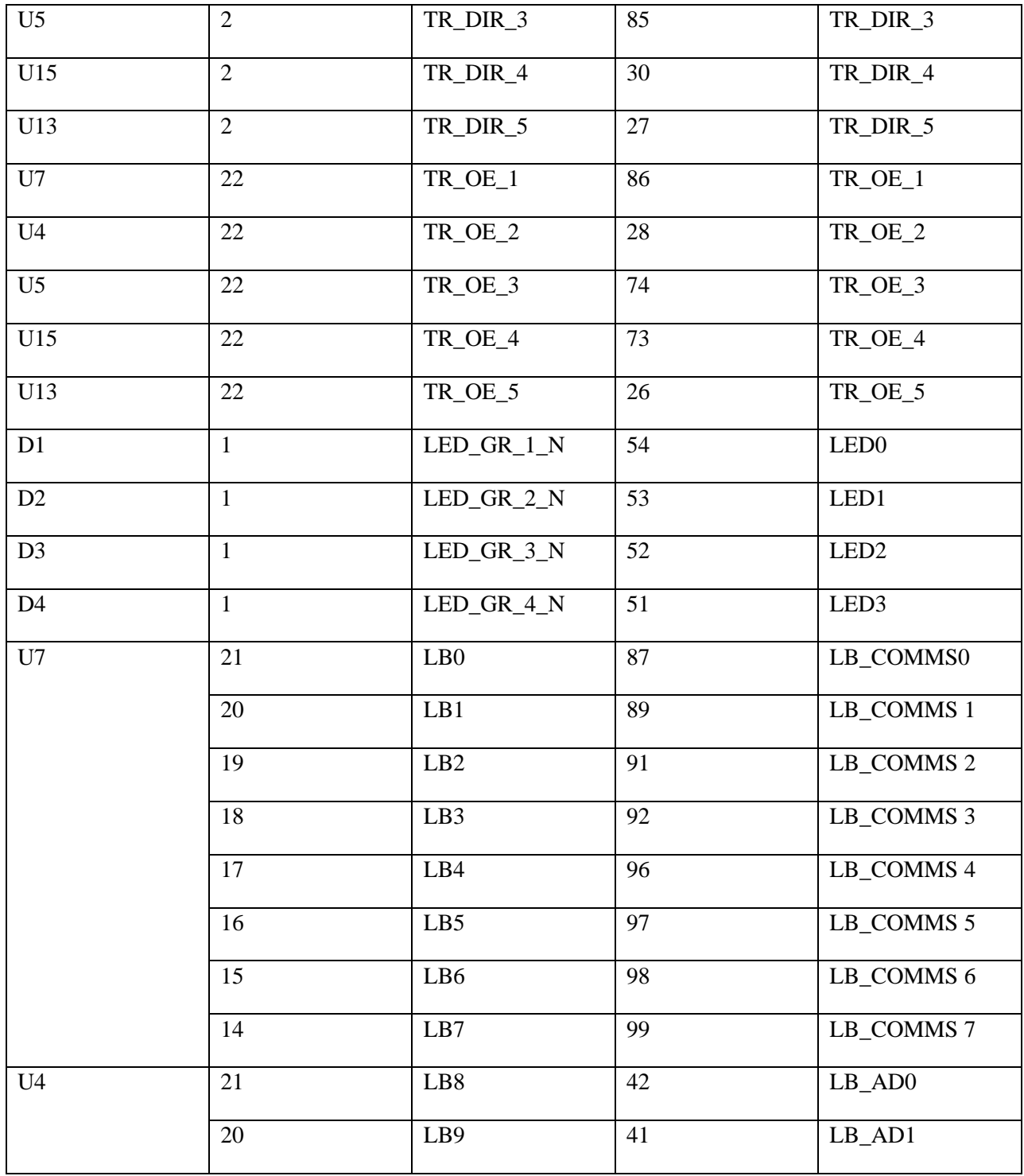

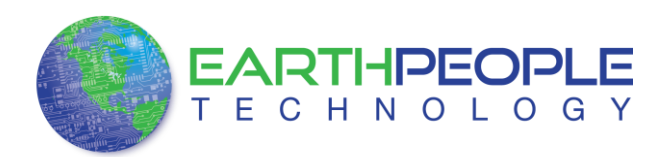

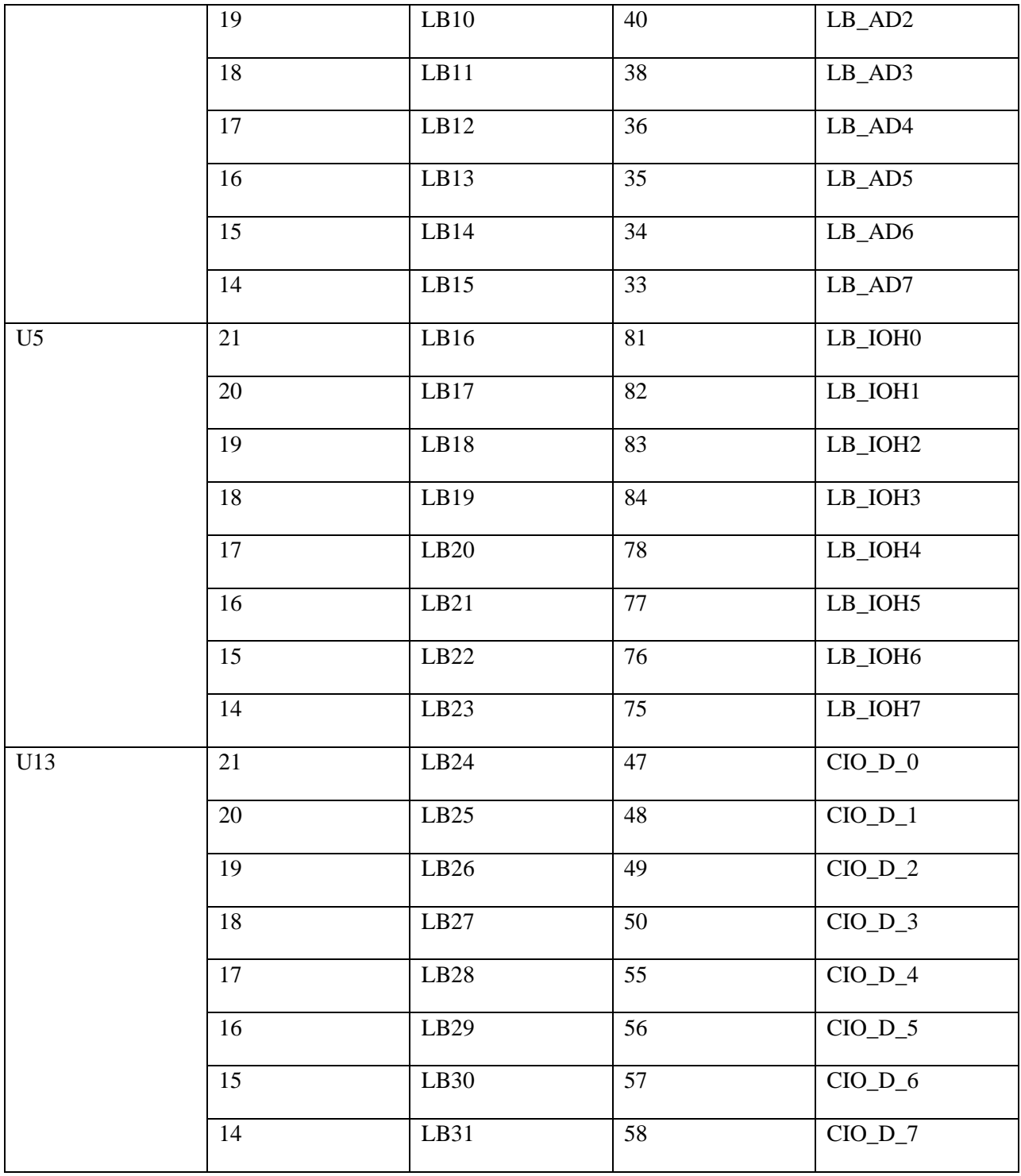

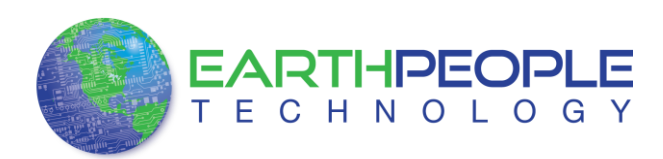

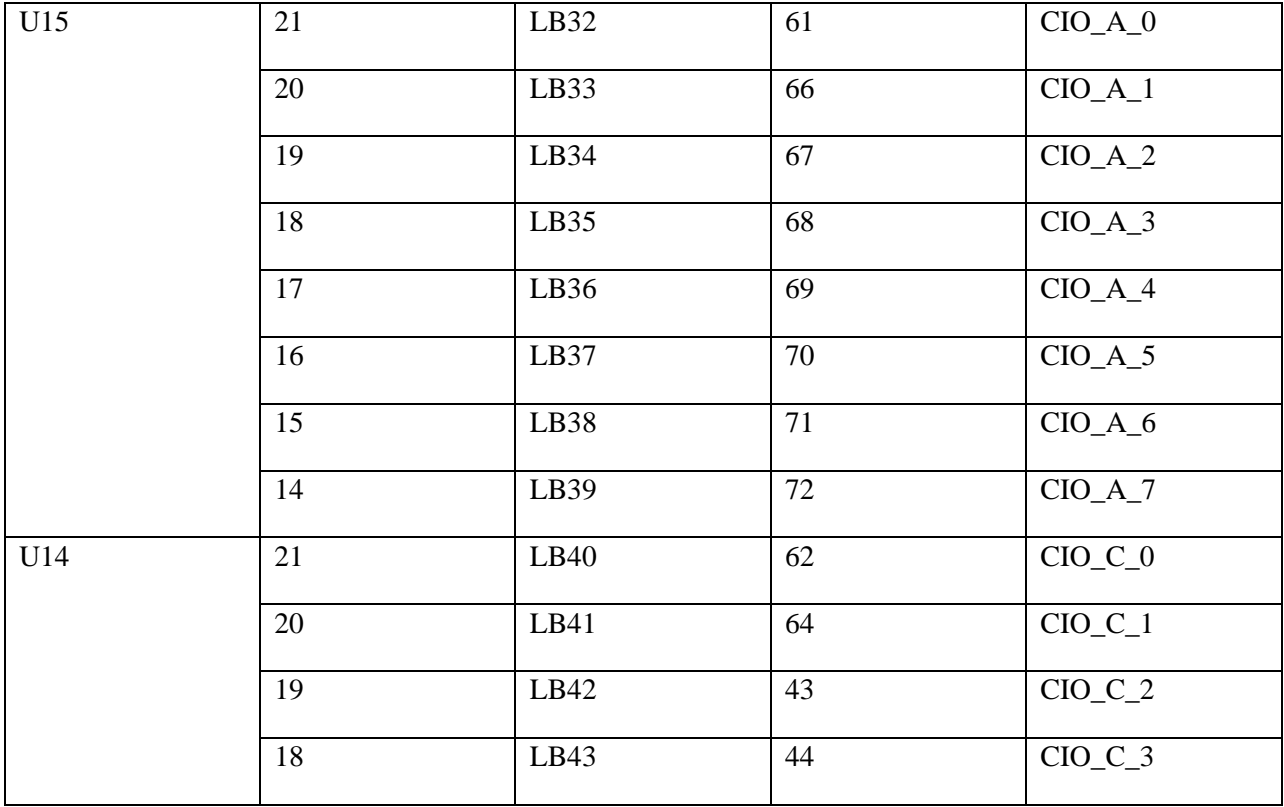

### 4 Pushbutton switches

There are two pushbutton switches on the MegaProLogic. Both are momentary contact switches. They include a 1uF cap to ground to debounce both switches.

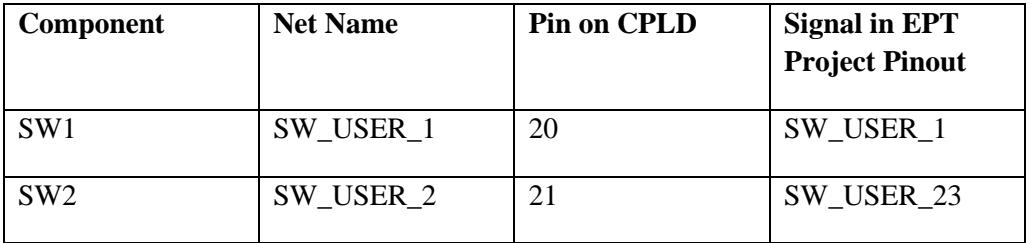

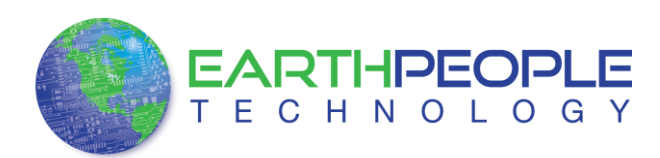

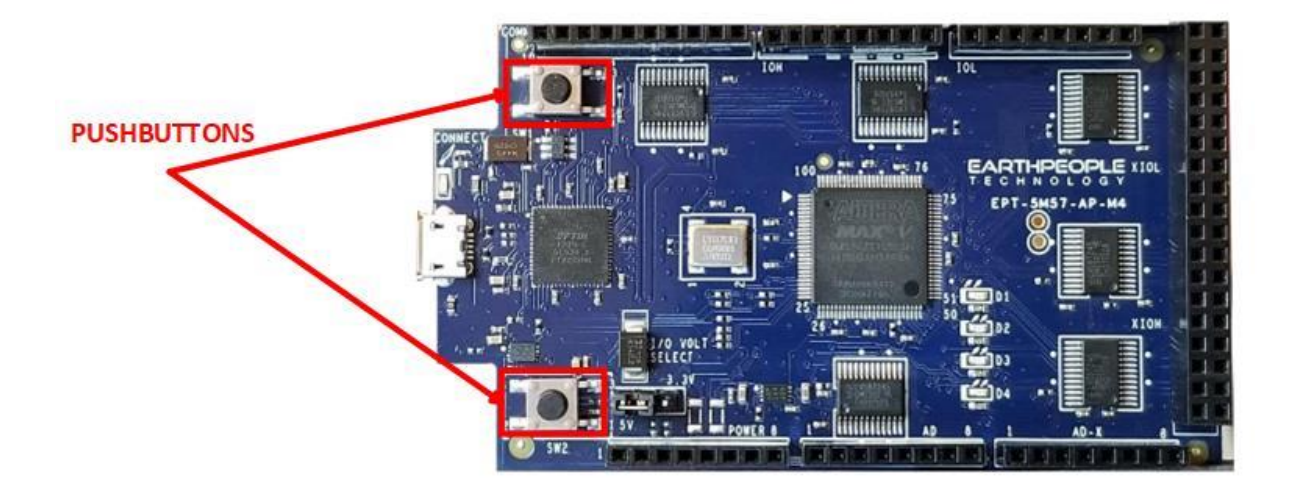

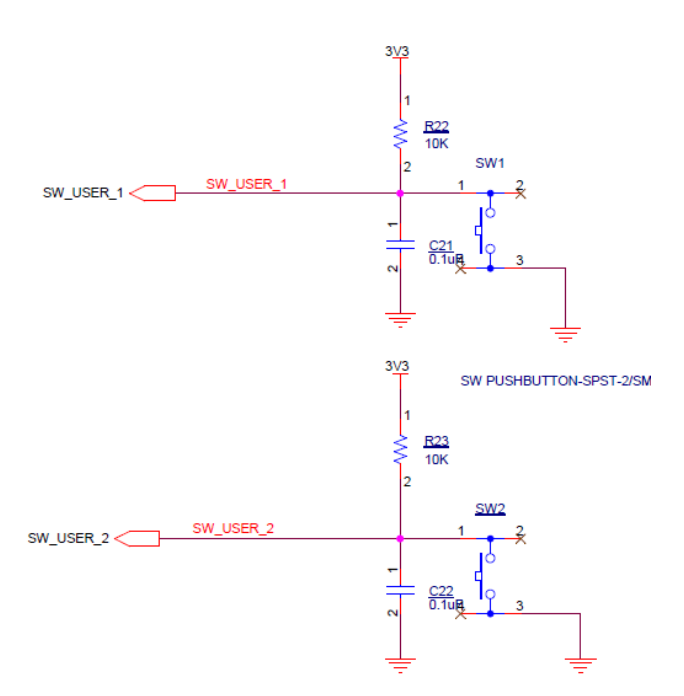

### 5 LEDs

The MegaProLogic includes four Green LEDs. The LEDs are connected to the CPLD in a

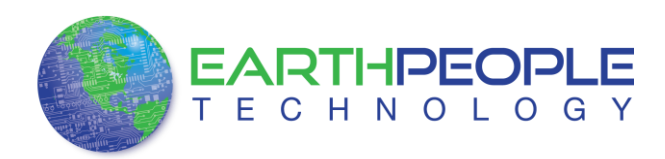

"Current Sink" configuration. This means the LEDs Anodes are permanently connected to +3.3V. Each Cathode side of the LEDs are connected to an individual I/O of the CPLD. In order to turn on the LED, the CPLD I/O must apply a low signal. This will complete the LED drive circuit and current will flow through the LED. To turn the LED off, the CPLD I/O must either "float" or drive a high onto the pin.

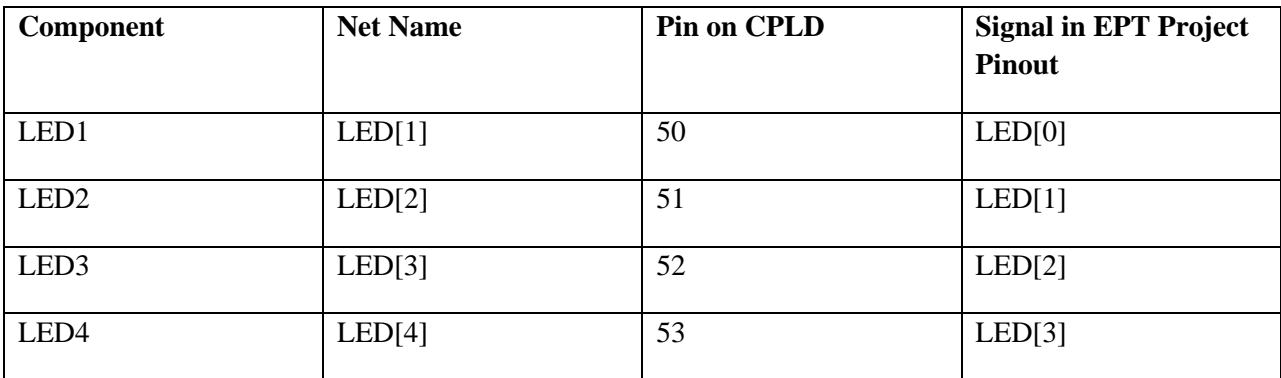

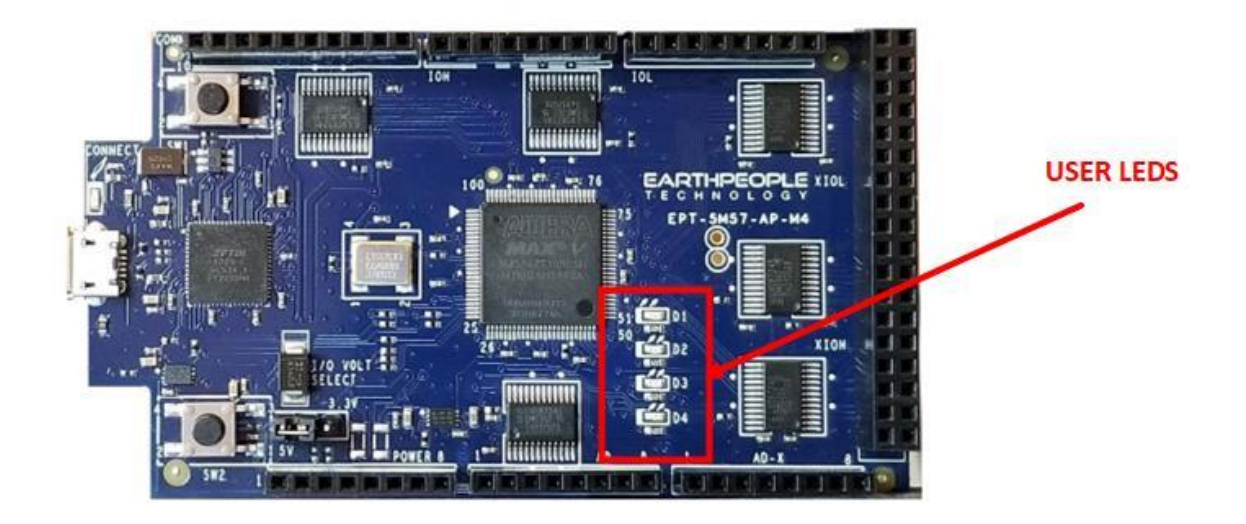

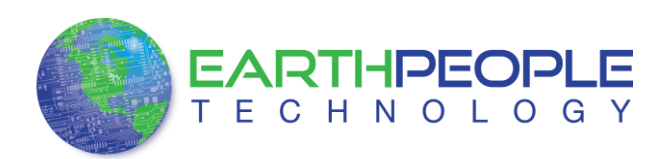

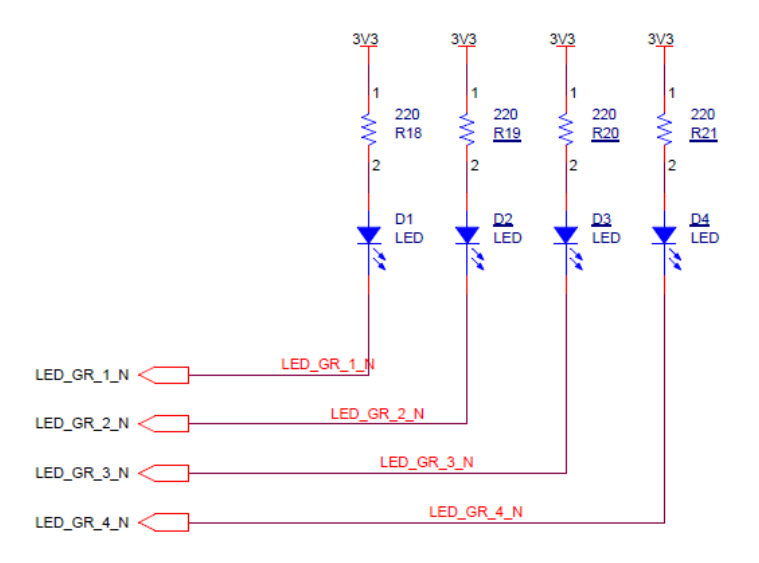

### 6 Host PC Connection

The MegaProLogic includes an LED that signifies the connection of the board with the Host PC. The connect LED has the word "CONNECT" in silkscreen next to the LED. This LED will only light up once the Host PC has correctly enumerated the USB device (FT2232HQ chip). When this LED is lit up it can tell the user three things:

- Power has been applied to the MegaProLogic via USB
- The FT2232HQ chip is working properly
- The Host PC has found the appropriate driver and will communicate with the MegaProLogic

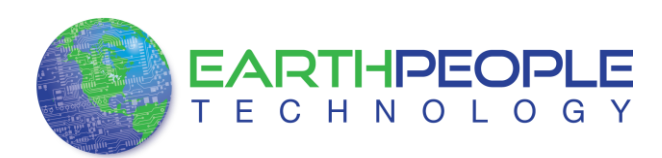

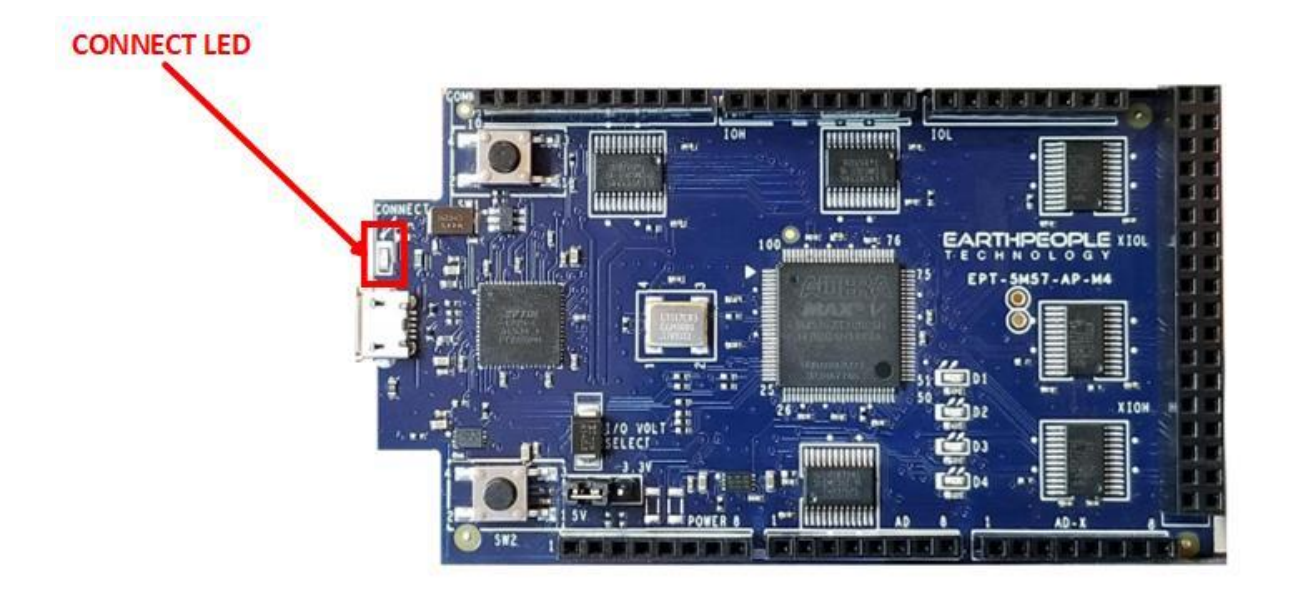

# 7 Inputs/Outputs

The UnoMax is designed from the ground up as a development board for beginners. All of the Inputs/Outputs are protected by the 74LVC8245 transceiver chips. These transceivers provide both voltage level translations and protection from over current and over voltage. The transceivers can sink up to 50mA per pin.

There are 24 Inputs/Outputs which are selectable between +3.3V and +5 Volt. JMP1 is used to select which voltage the 24 Inputs/Outputs are set to.

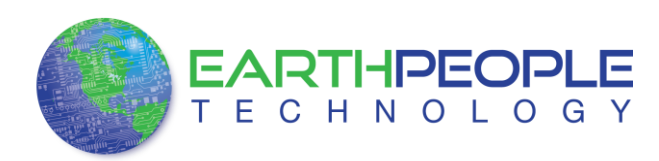

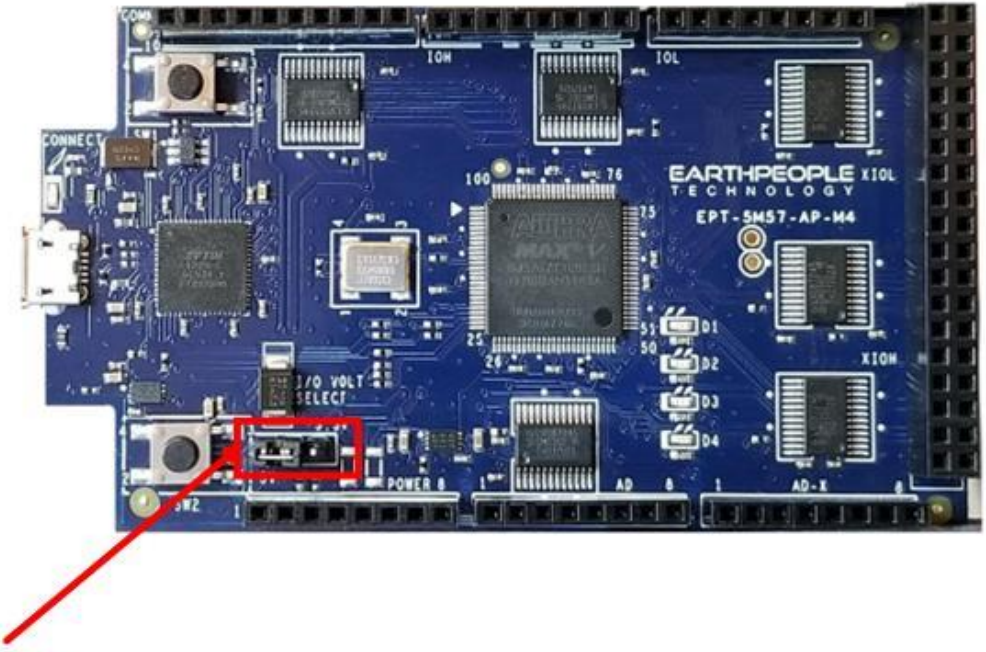

#### **I/O VOLT SELECT**

The I/O's are organized as three 8 bit directional ports. Each port must be defined as input or output. This means that all 8 bits of a port will point in the same direction, depending on the direction bit of the transceiver. The direction bit can be changed at any time, so that a port can change from input to output in minimum setup time of 6 nanoseconds. Each port also has an enable pin. This enable pin will enable or disable the bits of the port. If the port is disabled, the bits will "float".

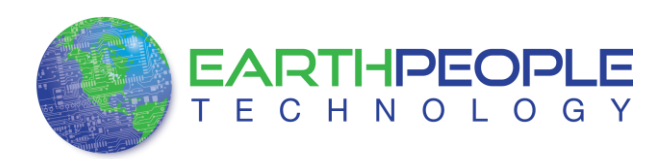

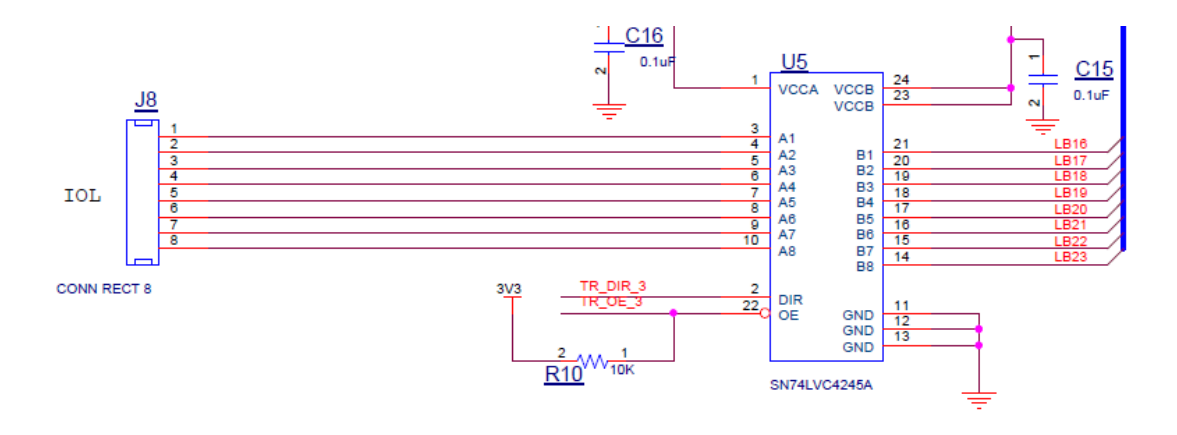

This 8-bit (octal) noninverting bus transceiver contains two separate supply rails; B port has VCCB, which is set at 3.3 V, and A port has VCCA, which is set at 5 V. This allows for translation from a 3.3-V to a 5-V environment, and vice versa.

The SN74LVC4245A device is designed for asynchronous communication between data buses. The device transmits data from the A bus to the B bus or from the B bus to the A bus, depending on the logic level at the direction-control (DIR) input. The output-enable (OE) input can be used to disable the device so the buses are effectively isolated. The control circuitry (DIR, OE) is powered by VCCA.

### *7.1 Electrical Characteristics*

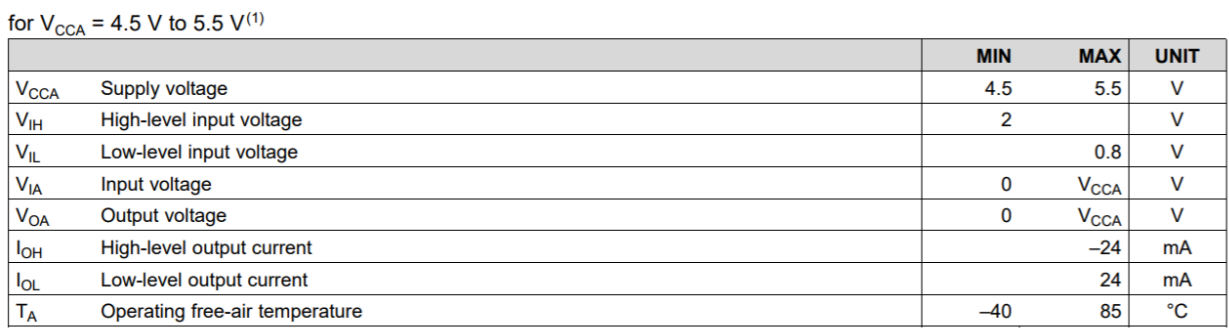

(1) All unused inputs of the device must be held at the associated V<sub>CC</sub> or GND to ensure proper device operation. Refer to the TI application report, Implications of Slow or Floating CMOS Inputs, literature number SCBA004.

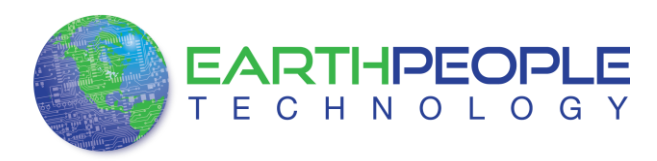

#### for  $V_{\text{CCB}}$  = 2.7 V to 3.6 V<sup>(1)</sup>

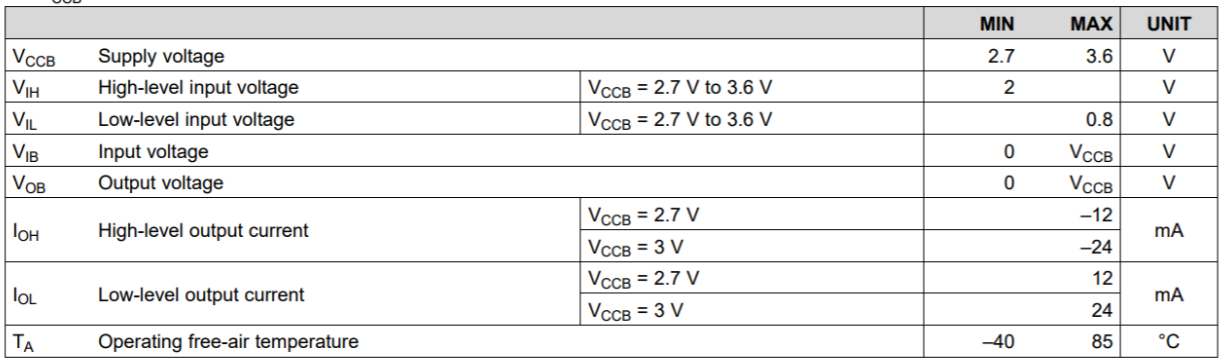

(1) All unused inputs of the device must be held at the associated  $V_{CC}$  or GND to ensure proper device operation. Refer to the TI application report, *Implications of Slow or Floating CMOS Inputs*, literature number SCB

### *7.2 Timing Characteristics*

over recommended operating free-air temperature range,  $C_L$  = 50 pF (unless otherwise noted)

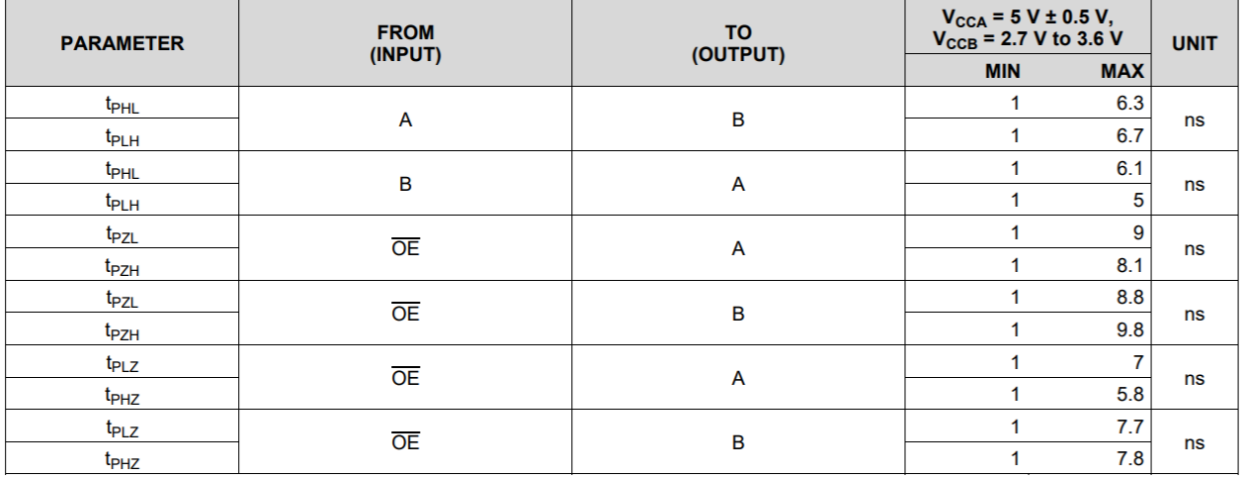

### *7.3 Description*

24 mA drive at 3-V supply

– Good for heavier loads and longer traces

Low VIH

– Allows 3.3-V to 5-V translation

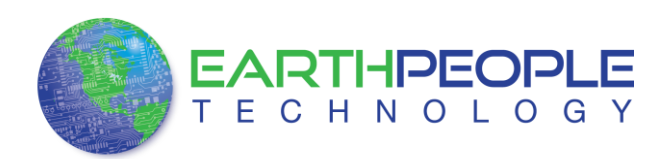

#### **Function Table**

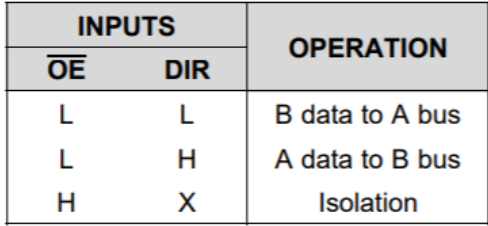

### 8 MAXV Programming

The UnoMax uses the second channel of the FT2232H chip as a dedicated CPLD programming port. The CPLD must be programmed via JTAG signals and the FT2232H has built in JTAG signals.

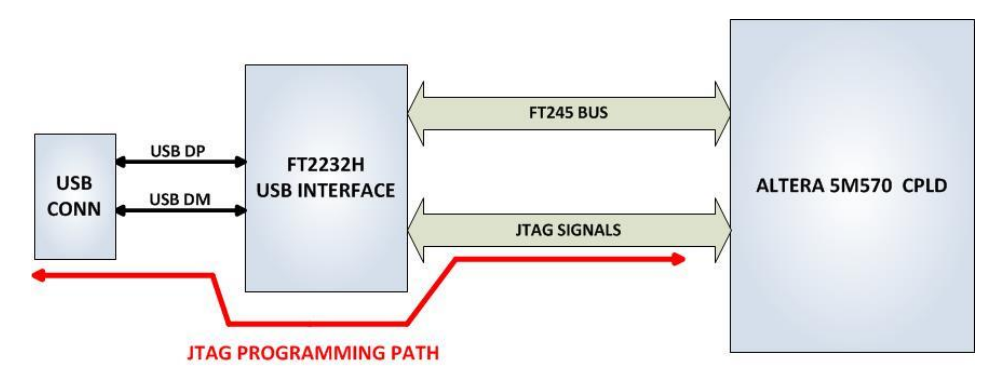

# 9 Oscillator

There is a 66MHz oscillator on the MegaProLogic, This oscillator has the following Vendor and P/N

1. 66MHz, Renesas Electronics America Inc; P/N: XLH536066.000000I

This oscillators are connected to the Global Clock inputs on the FPGA. Both devices provide stable clock for the FPGA's internal DLL's. The user can access these clock sources by calling the net connected to the FPGA pin.

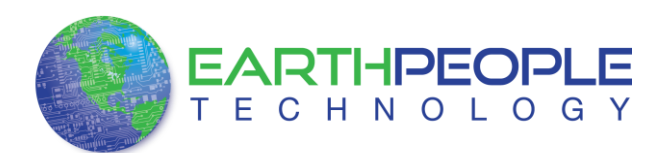

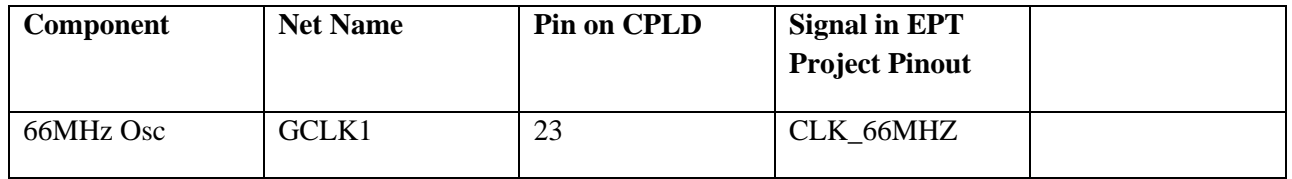

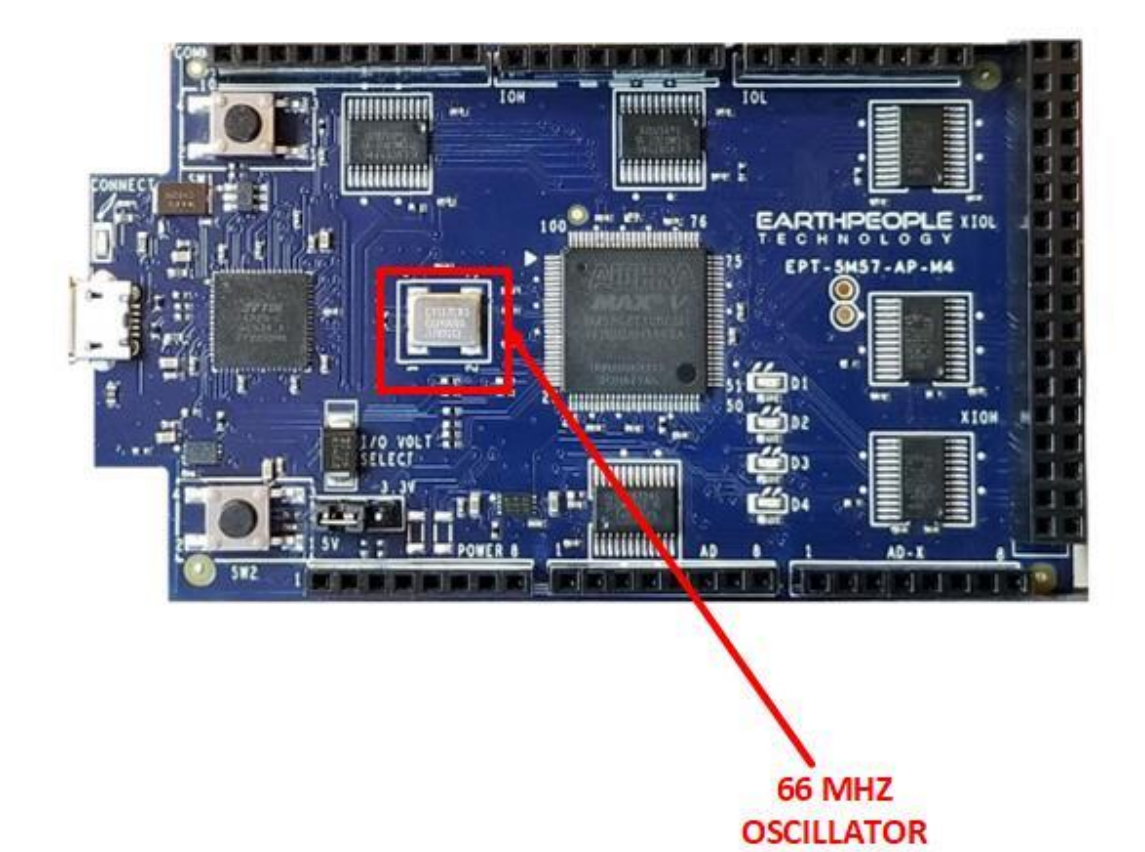

### **XLH536066.000000I**

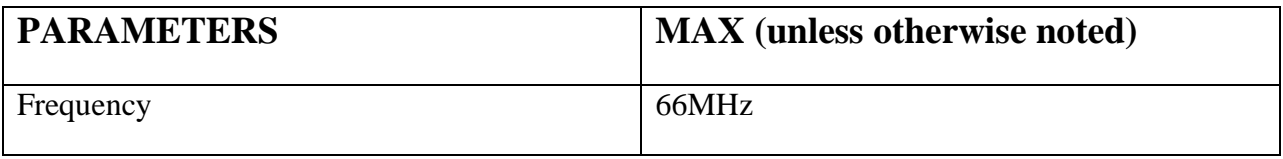

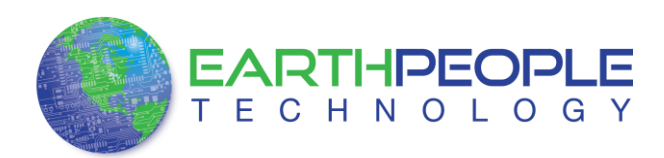

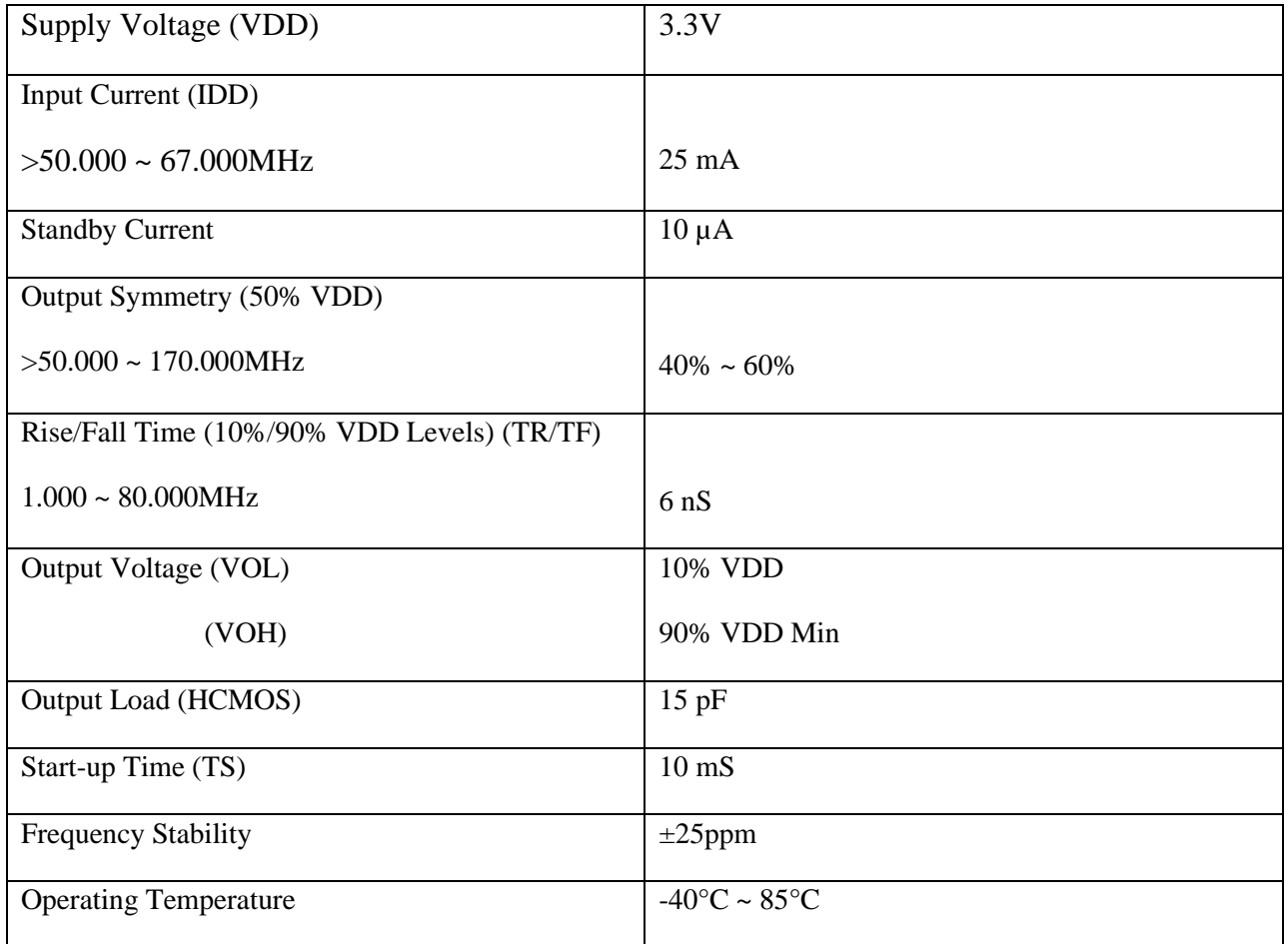

## 10 USB to Serial

The FT2232HQ is a USB 2.0 High Speed (480Mb/s) to UART/MPSSE IC. The device features two interfaces that can be configured for asynchronous or synchronous serial or parallel FIFO interfaces. The two channels can also be independently configured to use an MPSSE engine. This allows the two ports of the FT2232HQ to operate independently as UART/Bit-Bang ports or MPSSE engines used to emulate JTAG, SPI, I2C, Bit-bang or other synchronous serial modes.

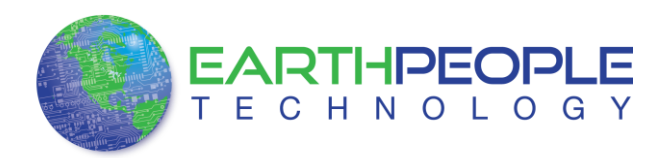

The chip is powered by +3.3V and includes an internal +1.8V regulator to power the chip core. It uses +3.3V I/O interfacing and is+5V Tolerant. Operational configuration mode and USB Description strings configurable in external EEPROM over the USB interface. Asynchronous serial UART interface option with full hardware handshaking and modem interface signals. Fully assisted hardware or X-On / X-Off software handshaking. UART Interface supports 7/8 bit data, 1/2 stop bits, and Odd/Even/Mark/Space/No Parity.

## 11 MegaProLogic Power

The MegaProLogic can be powered from the USB bus of a Host/PC or the optional barrel connector. The USB supplies a maximum of  $+5V$  @ 500mA's. The components of the MegaProLogic must share this power with the user code that will run inside the CPLD along with any external power use.

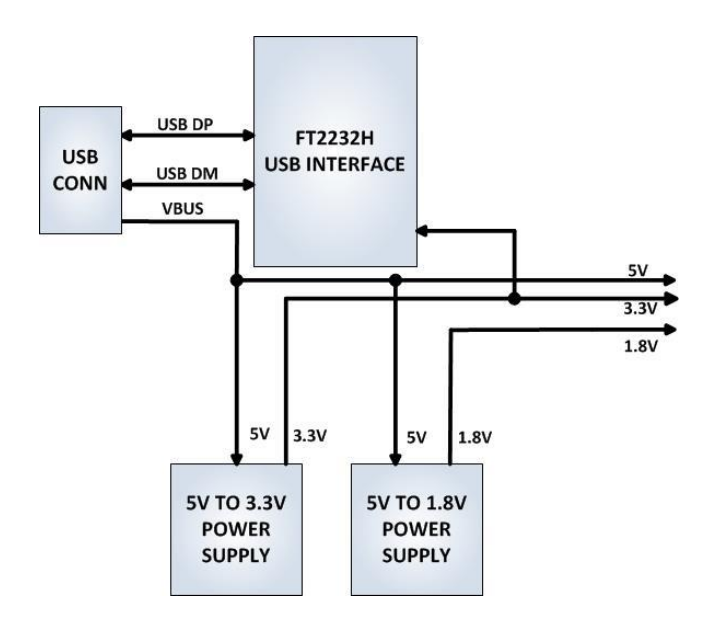

### *11.1 Core Board Power Budget*

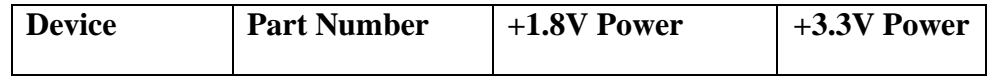

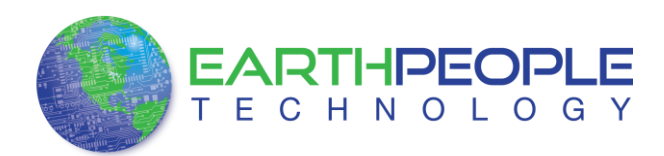

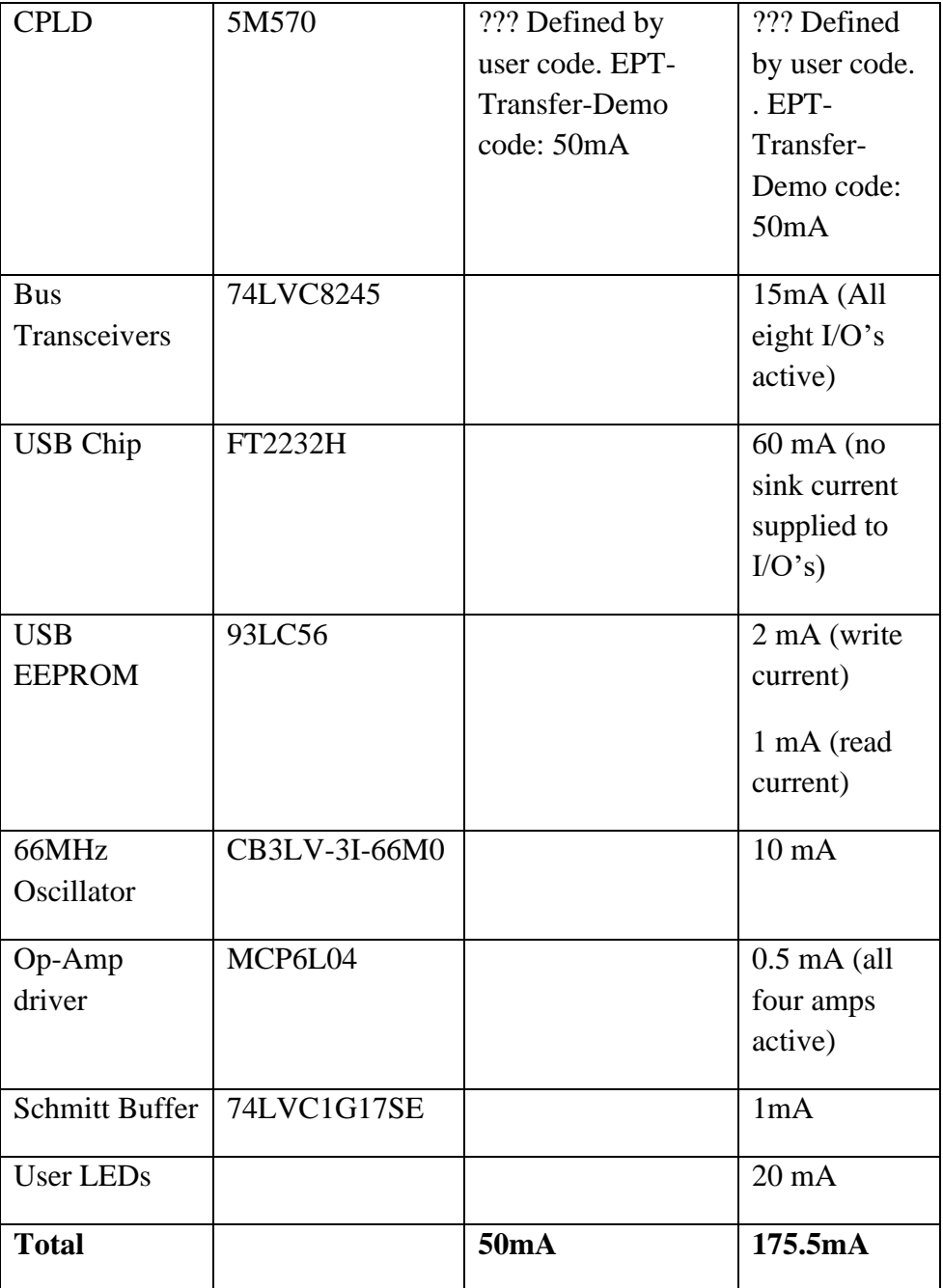

\*Theoritical Values only. This data needs to be validated

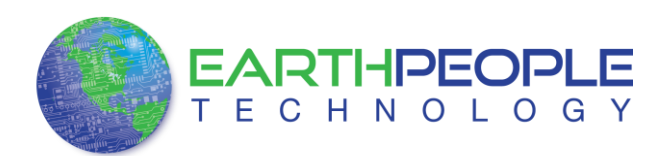

### *11.2 Core Board VUSB Power Budget*

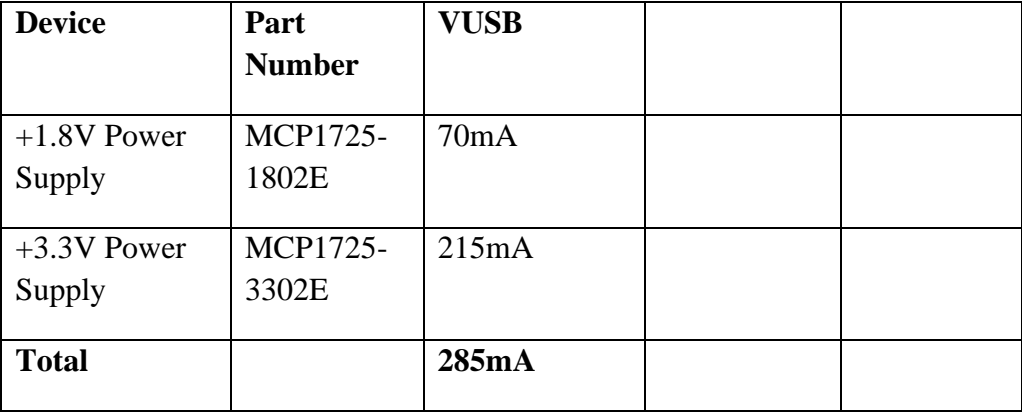

\* Theoritical Values only. This data needs to be validated